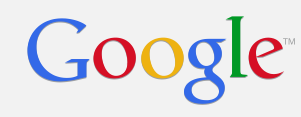

# JVM at Google

Jeremy Manson

### Java at Google

- Large number of 0s of Java devs/code
	- What can JDK/JVM level technologies to do help?
	- At the very least, we can support them when things go wrong
	- And hopefully, we find time to do something that they notice, too
- Built a JDK team at Google
	- Deploy, maintain and enhance JDK/JVM
	- Used by Gmail, Google+, Docs, Blogger, Build system, AdWords…
	- And many, many others!

#### Google

#### We have to do everything

- Best playground a language enthusiast could want
	- But got to keep the engines going…
	- No matter what needs doing, we do it!
- In that spirit, I will clumsily lurch from topic to topic
	- This closely resembles my weekdays
- Last year: Static analysis, monitoring, GC
- This year: Native code, threading, static analysis (maybe)

# Native Code Interoperation

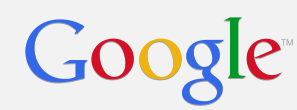

#### C++ and Java: Why do we care?

- Lots of talks about JNI / JNA / JNR / Packed Arrays...
	- $\circ$  Let's talk about the whys.
	- Goes beyond libc / syscalls
- Performance / predictability **can** be an issue
	- $\circ$  Hey, maybe you need a 2^32 array
- Infrastructure often in C++, frontend / business logic in Java
	- Native code is a lingua franca
	- If you need code shared across Go and Python and Java, you write it in C/C++

# Obvious Engineering-Level Challenges

- Mostly covered in the FFI workshop yesterday
- Data layout is different
- Object lifetime in Java is a dubious notion
- There is no such thing as a pointer in Java
- JNI is slow

Google

- Mismatches between memory models
- Project Panama is there to help us (hopefully)

#### Google

### Lots and lots of workflow pain points

- Different assumptions about runtime environment
	- How do you install a signal handler? What do TIDs look like? malloc?
- Different best practices
	- C++ users stop their applications on error
- Debugging is painful (mixed stacks, core files...)
- Monitoring is painful
	- Even hard to explain to users why Java and native heap are different!
- Communities are very wary of each others' languages
- Automatic wrapping state of the art is SWIG
	- ...which doesn't really understand C++

#### What do we do?

- Many users have separate  $C++/$  Java applications; talk via RPC
- Use existing technology to aid in production / deployment ○ Heavily reliant on Launchers / Invocation API, JEP 178-alike
- Adjust our tooling to deal with the fact that mixed mode is painful...
	- Debugging
	- Monitoring

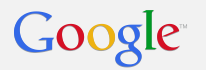

# **Debugging**

• State of the art - attach two debuggers, flip between them

#### This is a clickable link to a YouTube video:

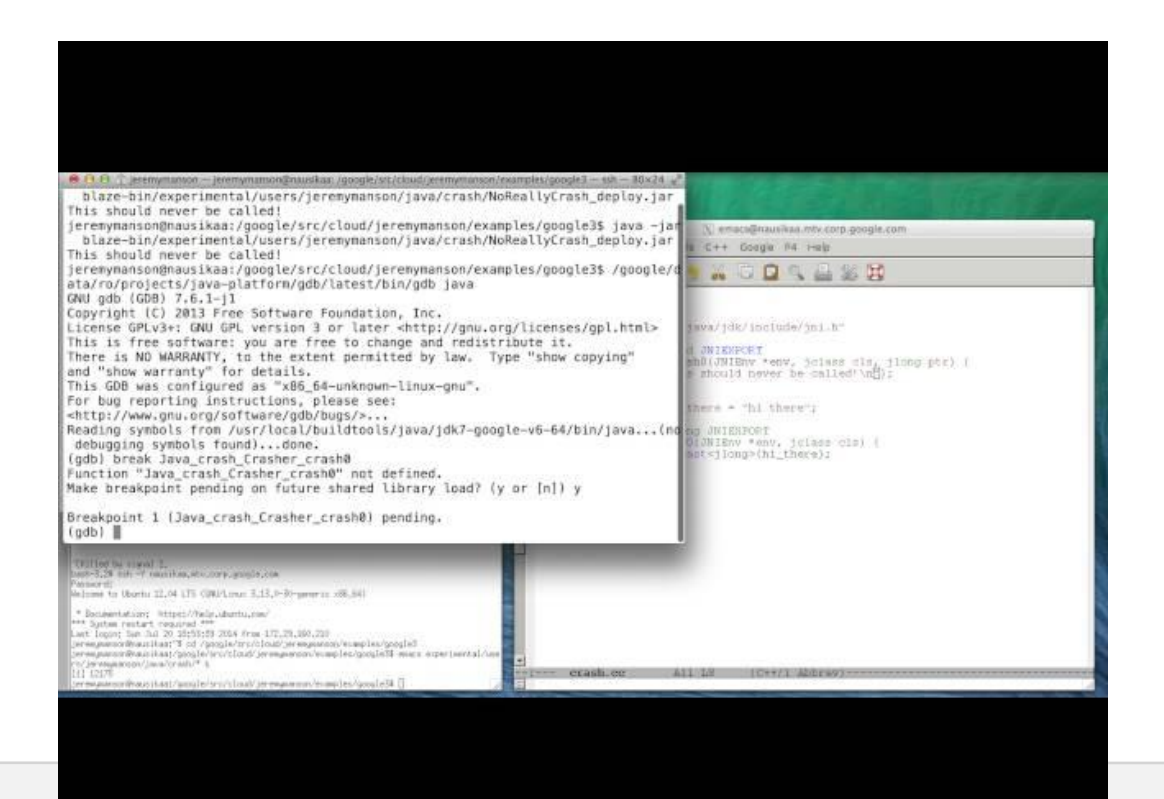

## Dynamic Analysis

- Our performance analysis tools have to understand both
	- Distinguish between Java and native heap analysis
	- Produce CPU profiles unified across both
	- Adjusted various stack trace mechanisms in JVM to provide mixedmode stack traces
	- To track heap usage, need to instrument malloc/free and Java heap allocation
- Our valgrind-alike has to work with JNI
	- All modules need to use its instrumented malloc / free
	- … but JVM has lots of memory leaks
	- <http://clang.llvm.org/docs/AddressSanitizer.html>

### Dynamic Analysis: Data Race Detection

- Have a data race detector for native code
	- <https://code.google.com/p/thread-sanitizer/>
- What happens when synchronization for native code is done in Java?
	- Finalizers are *very* often used to free native memory
	- Java locks are used to protect native memory
- Need to make tools aware of each other…
	- Working on integration
- Starting down this path towards a complete data race checker
	- Hopefully, we'll be talking about that some other time

#### But really, I just wanted to talk about...

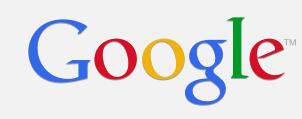

# **Threads**

# Very experimental Will stop abruptly at where we are today

#### What Kind of Programs do we Care About?

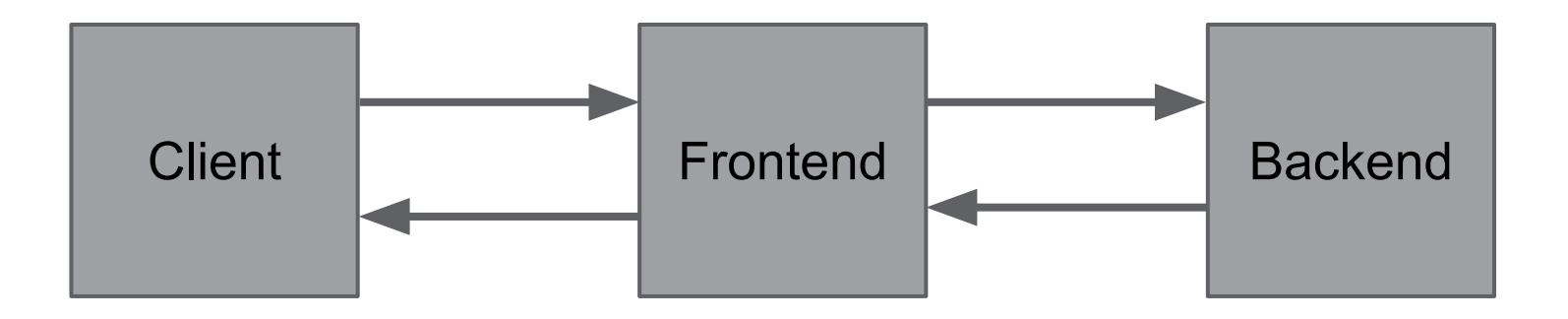

### How do Servers Handle Requests: Synchronous

Every time a request comes in, spawn a thread to deal with it.

- If the thread has to do more I/O, it blocks.
- Referred to as "synchronous"

```
Result handler(Request req) {
  Result a = rpc(req.id);
  Result b = rpc(a);
   return b;
}
```
# How do Servers Handle Requests: Synchronous

Pros:

- Straight line code, ultra simple
- **Good locality**

Cons:

- In large servers, spawns **a lot** of threads
- With a lot of (unpredictable) contention and context switching
- And it turns out that thread scheduling is **really** expensive
- And a lot of thread stack usage
- Harder to parallelize individual requests

#### Google

}

#### How do servers handle requests: Asynchronous

- Every time a request comes in, dispatch to a thread pool
	- If server needs to block on  $IO$ , register a callback that is run when blocking operation is done

```
void handler(Request req, Response res) {
  rpc(req.id, (Result a) \rightarrowrpc(a, (Result b) \rightarrow res.finish(b)));
```
# How do servers handle requests: Asynchronous

Pros:

Google

- Scales **really** well can have ~1 thread per core
- Cons:
	- Need a state machine to handle a request
	- Debuggers stink: a stack trace doesn't tell you anything, can't walk through code
	- Non-multithreaded requests are now multithreaded
	- Lousy locality resources are smeared across threads

This is really awful!

- Want simplicity of synchronous, performance of asynchronous
- Can't the language do something complicated to take care of it?
- Well, sure, lots of programming languages have solved it.
- Write the code synchronously
- Instead of blocking and letting the OS decide what to schedule, explicitly transfer control to something else.
	- Basically, take yield / coroutines / call/cc and turn them multithreaded
	- Green threads / Goroutines / Fibers, it's all the same stuff
- Add some form of user scheduling to that
	- Probably involving queues / channels

#### This is usually a big win

- Less memory usage from threads
	- $\circ$  ~1M stacks  $*$  10K pending requests == a lot
- Pass through the OS scheduler less
	- $\circ$  10K threads  $*$  trying to schedule stuff  $==$  high variance
- If the user scheduler is careful, better locality
	- Network thread communicates over a socket
	- Passes directly to the thread that owns the socket

### Approaches

- $\sim$ 80 bazillion prior JVMLS talks on continuations
- When you block, save state, switch to something else
- Need some user code that tells you what to switch to.
- There is a thread management component
- Could use bytecode rewriting to break your code around statements that might block
	- Doesn't work for non-Java code
	- $\circ$  Wait for it...

#### Google

#### Build support into JVM?

- Without language support, have save() and resume() API
	- enter() means start-the-bit-you-might-save
	- $\circ$  save() saves everything since enter()
	- $\circ$  resume() resumes it (maybe passing back a param)
	- Instrument blocking calls either via rewriting or by hand
- See Hiroshi Yamauchi's 2010 JVMLS talk https://wikis.oracle.com/display/mlvm/StackContinuations

### Build support into JVM?

Pros:

- Debugging is better Java stacks make sense
- Memory consumption couple of orders of magnitude better  $\circ$  10K threads == 1.2G RSS 10K continuations = 30M RSS
- Performance comparable with async
	- $\circ$  A couple of percent off with deeper stacks, attributable to the experimental nature of patch

Cons:

- Still doesn't work for non-Java code.
	- Have to instrument park / unpark, epoll, everything that blocks

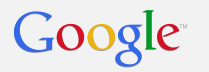

### Go Deeper?

- Do it in the kernel
	- $\circ$  All you need to do is swap out a bunch of registers
	- If you know what you want to schedule next, no scheduler overhead at all.
- Very simple API, with just three operations:
	- switchto\_wait(): gives up control
	- switchto\_resume(tid): resume tid
	- $\circ$  switchto switch(tid): transfer control to tid

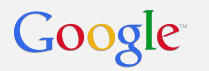

#### Go Deeper?

- Works for JNI
	- Don't need to instrument JVM's blocking operations anymore
	- Native thread identity / tids are maintained
- Context switches for handoffs are now  $\sim$ 150-200ns
	- Kernel call is 10s of ns
	- Scheduling is expensive and unnecessary with switch()
	- $\circ$  Don't have two-step 1) wakeup other thread, 2) go to sleep
		- Which means other thread is usually scheduled on other CPU

## Go Deeper?

- Debugging is still good
	- $\circ$  A thread stack is a thread stack
	- Existing code "just works"
- Locality is nicer
	- Can switchto the context that will need the resources you are using (e. g., socket)
- Don't need a nanny scheduler
	- (BTW, this is what makes it different from Windows UMS)
- What about thread stacks?

### Hmm… What **about** thread stacks?

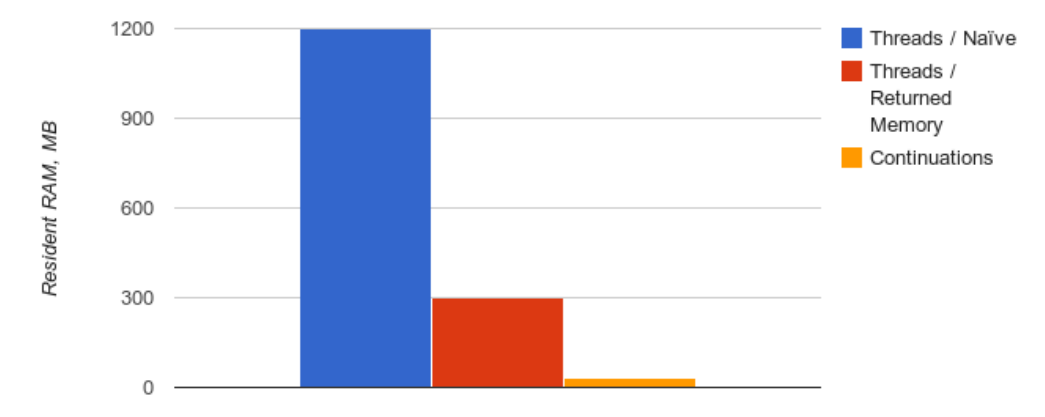

- Return RAM to system forcibly
- 10K threads; 1 thread-per-core, 10K continuations
- Okay, but still not great

#### Future Work: Make this make sense

- Not a solution for everyone (unless Linux picks up switchto patch)
- Easy to get comparable performance:
	- Have a dedicated green thread
	- Swap out registers on demand
- Cactus stack could improve memory situation
- Also, language support would be nice
- This is a 20% project for me
- Now I'm stopping abruptly.
- No great morals to be found here. Questions?

# Google<sup>®</sup>

# Static Analysis Update

#### Google

#### Error Prone Update

- Our easy-to-extend static analysis bug checker
	- Works at compile time, easy to integrate into build systems
	- **Really** careful about error messages and false positive rate
	- Easy to write new checks
	- No dependencies on particular IDEs
	- Can write tools that pass over entire code bases and report problems easily
- Coming features:
	- Checking @GuardedBy
	- Dataflow analysis extensions in progress

#### Error Prone is pretty easy

#### Built on top of Java AST matching API:

```
(SuppressWarnings("unchecked")
private static final Matcher<MethodInvocationTree> instanceEqualsMatcher = Matchers.allOf(
    methodSelect(instanceMethod(Matchers.<ExpressionTree>isArrayType(), "equals")),
    argument(0, Matchers.\leq ExpressionTree > isArrayType()) ;
```

```
Fix fix = SquqestedFix.builder().replace(t, "Arrays.equals(" + arg1 + ", " + arg2 + ")")
    .addImport("java.util.Arrays")
    .build();
```
But you can never be too easy!

### Refaster

A scalable, example-based analysis tool - built on top of error-prone:

```
static class ToCharArrayIndex {
   @BeforeTemplate public char toCharArrayAt(String str, int index) {
     return str.toCharArray()[index];
   }
  @AfterTemplate public char charAt(String str, int index) {
     return str.charAt(index);
 }
}
```
Can be used for writing checks, doing refactoring, automating code reviews...

#### I know I promised, but...

Shows up in code review...

```
package com.google.common.collect;
```

```
class Refaster {
 public static void testMethod() {
    char c = "foo".toCharArray() [0];
```
▼ JavaOptionalSuggestions Unnecessary array copy. ToCharArrayIndex 3:39 PM

Suggested replacement: "foo".charAt(0) go/klippy

**Suggested fix attached: Show** 

#### Even more cool...

Hit the "show" button and...

#### □ Show original fix

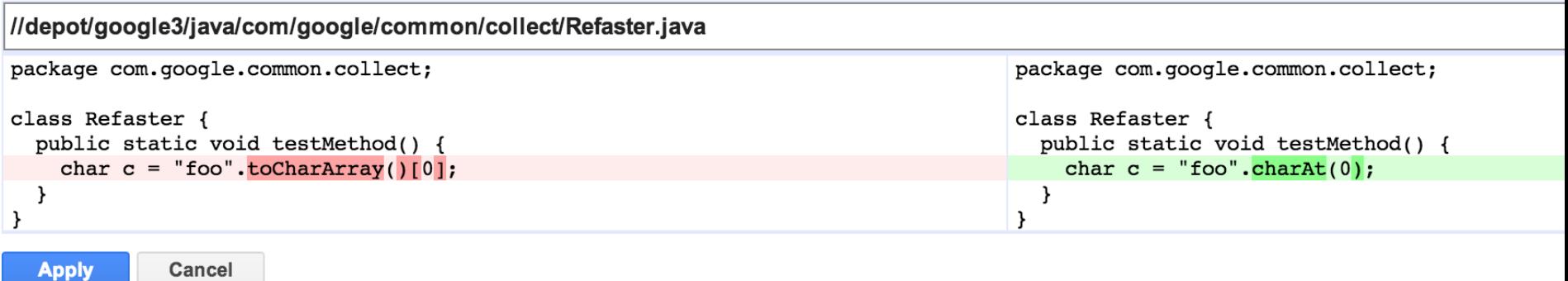

### About to change subjects abruptly...

Questions?

Links: Error Prone: <https://code.google.com/p/error-prone/> Refaster (work in progress):<https://github.com/google/Refaster>

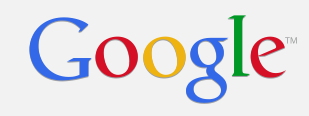

# All Done!